# **Discover the Secrets of Microsoft Word 2013 Plain Simple: Your Ultimate Guide to Success**

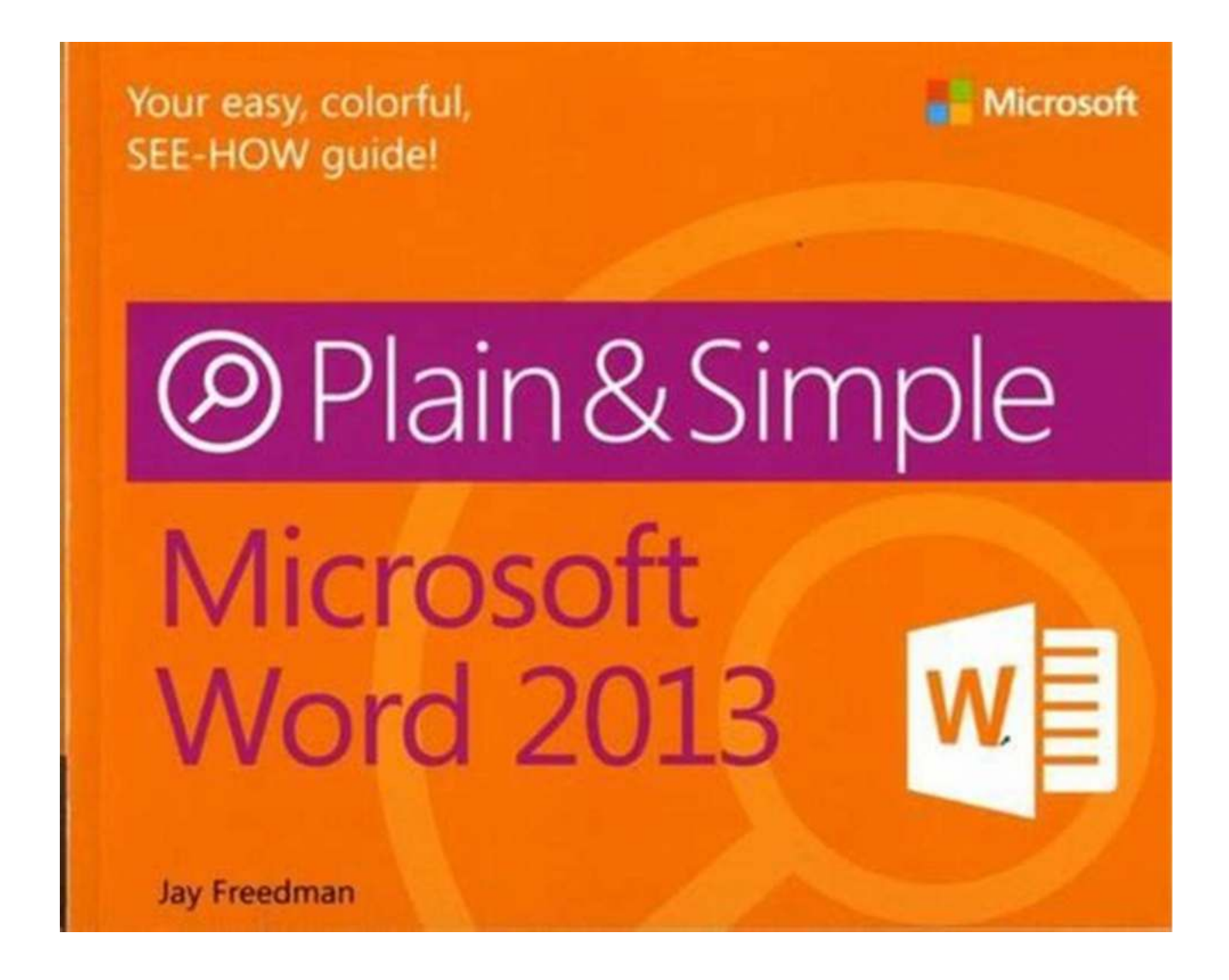

Are you tired of struggling with Microsoft Word 2013? Do you want to unlock its full potential and become a word processing wizard? Look no further! In this comprehensive guide, we will dive deep into the world of Microsoft Word 2013 Plain Simple, authored by the renowned Jay Freedman. With descriptive keywords and long-tail titles to captivate your attention, you're about to embark on a journey that will revolutionize your Word skills.

#### **: Unpacking the Power of Microsoft Word 2013 Plain Simple**

Microsoft Word has been a staple in the business world for decades, enabling users to create, edit, and format documents with ease. However, the vast array of features and functionalities can often be overwhelming to the average user. That's where Jay Freedman comes in. In his book, Microsoft Word 2013 Plain Simple, he reveals the tips and tricks that will transform you from a novice to a Word expert.

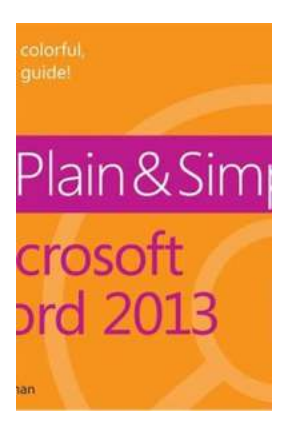

#### **[Microsoft Word 2013 Plain & Simple](http://epilogueepic.com/file/UlpFNnFHVDArbE03RGZpRm5HZ1ordDBBdjlacXdNSlVTT0tGV1JPUGE1NFE3c1FXalN3cmg5SUJ5YjdoYnpOcFRSYjlMUCtvUWs2UTNaWHhxNEduZFh4MlFzWU5VSG1nUEFIRlYxVzU3ZCtTUGZ6RXl2bmFxOTU1VUdQQ0ZZMnhjWlE5NnBjYmwzaTB6T0hsd2Y0S2xLdVNWL0hwdXl6Q1ZQQzlFc1V2WDEwPQ==:f4.pdf)**

by Jay Freedman (1st Edition, Kindle Edition)

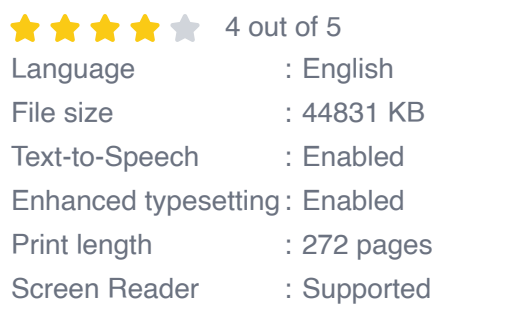

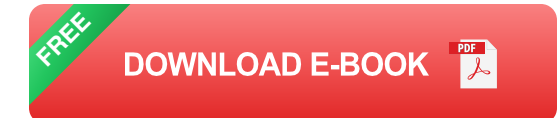

So, what makes Microsoft Word 2013 Plain Simple so exceptional? Freedman's approach is to break down complex concepts into plain English, making it easy for anyone to grasp even the most intricate features. Whether you're a student, professional, or simply someone looking to improve their word processing skills, this book is your ultimate guide to success.

### **Unveiling the Features: A Deep Dive into Microsoft Word 2013 Plain Simple**

#### **1. Mastering Document Formatting**

In Microsoft Word 2013 Plain Simple, Freedman teaches you how to create professional-looking documents by utilizing the various formatting tools at your disposal. From setting up page margins to aligning text and adding headers and footers, you'll learn how to make your documents visually appealing and structured.

Unique long descriptive keyword for alt attribute: microsoft word 2013 plain simple document formatting tips and tricks

### **2. Unleashing the Power of Styles and Templates**

One of the most valuable aspects of Word 2013 is its ability to create consistent and visually cohesive documents using styles and templates. Freedman provides step-by-step instructions on how to create, modify, and customize styles and templates, allowing you to effortlessly apply professional formatting with a single click.

Unique long descriptive keyword for alt attribute: customize styles and templates in microsoft word 2013 plain simple made easy

### **3. Enhancing Collaboration and Productivity**

Collaboration is at the core of many professional settings, and Word 2013 offers a plethora of tools to streamline the process. Freedman delves into features such as track changes, comments, and collaborating on shared documents, ensuring that you can work seamlessly with colleagues and enhance your productivity.

Unique long descriptive keyword for alt attribute: boost collaboration and productivity with microsoft word 2013 plain simple

### **4. Crafting Stunning Visuals with Graphics and SmartArt**

Words alone can sometimes fall short in conveying your message effectively. That's where visuals come in. In Microsoft Word 2013 Plain Simple, Freedman reveals how to insert and manipulate images, shapes, charts, and SmartArt to create visually stunning documents that leave a lasting impression.

Unique long descriptive keyword for alt attribute: create captivating visuals with graphics and smartart in microsoft word 2013 plain simple

#### **5. Advanced Techniques for Power Users**

For those looking to take their Word skills to the next level, Freedman includes chapters on advanced techniques. From creating mail merges and macros to automating tasks with fields and content controls, you'll become a Word power user with these expert insights.

Unique long descriptive keyword for alt attribute: take your word skills to the next level with advanced techniques in microsoft word 2013 plain simple

### **: Unlock Your Word Processing Potential with Microsoft Word 2013 Plain Simple**

With Jay Freedman's Microsoft Word 2013 Plain Simple as your quide, the world of word processing is at your fingertips. No longer will you struggle with formatting, collaboration, or creating visually stunning documents. This comprehensive book will empower you to utilize all the features and functionalities that Word 2013 has to offer.

So, what are you waiting for? Grab a copy of Microsoft Word 2013 Plain Simple and unlock your true potential as a word processing master. Whether you're a student, professional, or simply curious about improving your Word skills, this book is a must-have resource that will undoubtedly transform the way you work with Microsoft Word 2013.

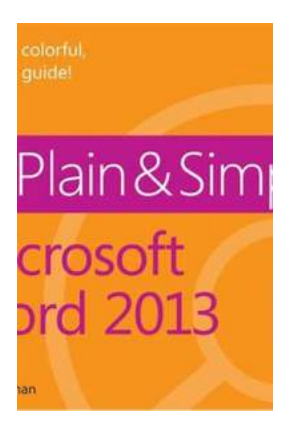

### **[Microsoft Word 2013 Plain & Simple](http://epilogueepic.com/file/UlpFNnFHVDArbE03RGZpRm5HZ1ordDBBdjlacXdNSlVTT0tGV1JPUGE1NFE3c1FXalN3cmg5SUJ5YjdoYnpOcFRSYjlMUCtvUWs2UTNaWHhxNEduZFh4MlFzWU5VSG1nUEFIRlYxVzU3ZCtTUGZ6RXl2bmFxOTU1VUdQQ0ZZMnhjWlE5NnBjYmwzaTB6T0hsd2Y0S2xLdVNWL0hwdXl6Q1ZQQzlFc1V2WDEwPQ==:f4.pdf)**

by Jay Freedman (1st Edition, Kindle Edition)

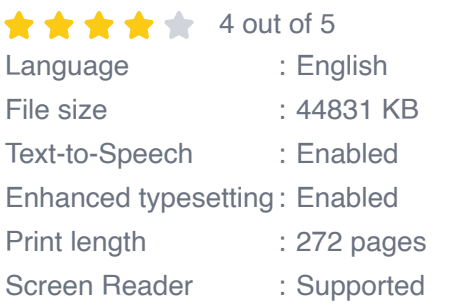

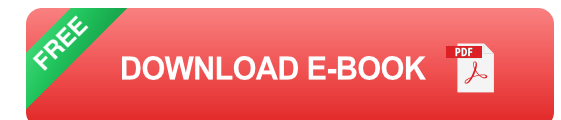

Get the full-color, visual guide that makes learning Microsoft Word 2013 plain and simple! Follow the book's easy steps and screenshots and clear, concise language to learn the simplest ways to create and share documents.

Here's WHAT you'll learn:

- Create, edit, format, and share text Ì.
- Add graphics, data, table, and charts  $\mathbf{r}$
- Improve page layout to best present your ideas Ì.
- Use and make templates for increased productivity n.
- Collaborate and present documents online  $\blacksquare$
- Access your documents from almost any browser  $\mathbf{r}$

Here's HOW you'll learn it:

- Jump in wherever you need answers  $\bar{\phantom{a}}$
- Follow easy STEPS and SCREENSHOTS to see exactly what to do n.
- Get handy TIPS for new techniques and shortcuts  $\overline{\phantom{a}}$
- Use TRY THIS! Exercises to apply what you learn right away n.

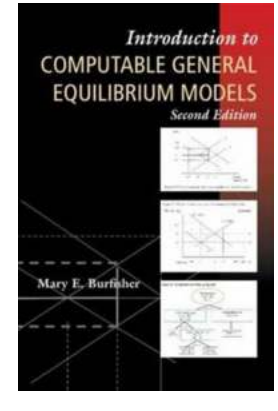

### **[Welcome to the World of Computable General](http://epilogueepic.com/Welcome%20to%20the%20World%20of%20Computable%20General%20Equilibrium%20Models%21.pdf) Equilibrium Models!**

Skip navigation Understanding the Power of Economic Modeling Imagine being able to predict and analyze the potential outcomes of major economic decisions...

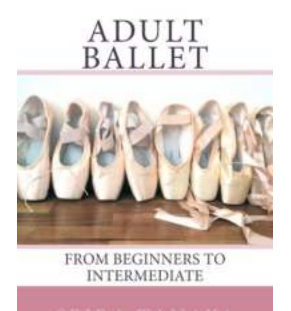

## **[Discover the Magic of Adult Ballet - From](http://epilogueepic.com/Discover%20the%20Magic%20of%20Adult%20Ballet%20-%20From%20Beginners%20to%20Intermediate.pdf?k=VE9Eell6LzNyU2RlY0JIODJCYkZpZXBOYnFBUk0wSG90S3U2cmpqVkJYUXBrbDFCSVVNWitMM2FEa1l3Y1U1OA==:f4) Beginners to Intermediate**

Have you ever dreamed of gracefully gliding across a stage, twirling in a beautiful tutu like a prima ballerina? Many adults think that ballet is only...

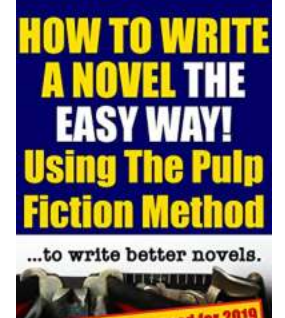

## **[How To Write Novel The Easy Way Using The](http://epilogueepic.com/How%20To%20Write%20Novel%20The%20Easy%20Way%20Using%20The%20Pulp%20Fiction%20Method%20To%20Write%20Better.pdf) Pulp Fiction Method To Write Better**

Writing a novel can be a daunting task, especially for beginners. The endless possibilities and the pressure to create something unique and engaging can often become...

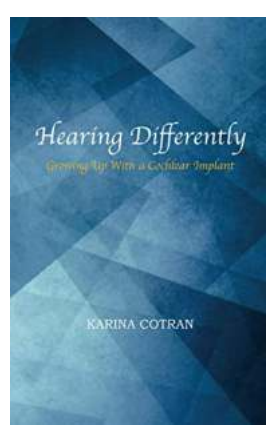

## **[Life-Changing Experiences: Growing Up With a](http://epilogueepic.com/Life-Changing%20Experiences%20Growing%20Up%20With%20a%20Cochlear%20Implant.pdf?k=M2NVTFNhMlB0SFJHek5GNW1zNXEvZU5Xc2h5b29UMHloZ1hzL2xzREYvYkFGZHptc1BzY25DM05kcEFCWVA5aWtEQkFEMktGN1Y2UmIxOWYxMXZqVlE9PQ==:f4) Cochlear Implant**

The Gift of Sound Imagine experiencing the world without sound. The laughter of friends, the melody of a favorite song, and the soft whisper of a loved one would...

#### **Microsoft** SharePoint 2013

Micro

Shanno<br>Miguel<br>Patrick (

Designing and Architecting olutions

## **Unlocking the Full Potential of Microsoft [SharePoint 2013: Designing And Architecting](http://epilogueepic.com/Unlocking%20the%20Full%20Potential%20of%20Microsoft%20SharePoint%202013%20Designing%20And%20Architecting%20Solutions%20for%20Enhanced%20Collaboration%20and%20Productivity.pdf?k=RDZ3ZEMxZ3ZzWW81SGJmUnl0WjhaOFEydFJBQ2VFaEN3WHhjQ3NsNTVFVkRYZnBPUlB1UE5sZDVxRGVpR2NIcnpiZHhjSVNncSt6UHFPclliVmI3bHc9PQ==:f4) Solutions for Enhanced Collaboration and Productivity**

Are you looking to revolutionize your organization's collaboration capabilities? Look no further than Microsoft SharePoint 2013. With its powerful features and...

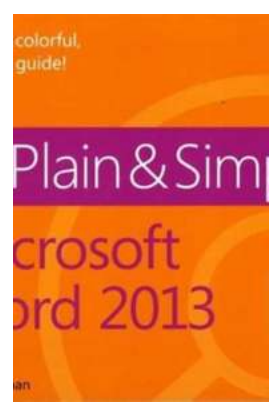

### **[Discover the Secrets of Microsoft Word 2013](http://epilogueepic.com/Discover%20the%20Secrets%20of%20Microsoft%20Word%202013%20Plain%20Simple%20Your%20Ultimate%20Guide%20to%20Success.pdf?k=Qk9nSEVqRjBZZGpEdXQyQmlnUlRNciszemVvTk1nU2lqRCtQRFlGbzFXVkMwQ2NZU2ZXNnZ2TmVSRDJRbHU3cw==:f4) Plain Simple: Your Ultimate Guide to Success**

Are you tired of struggling with Microsoft Word 2013? Do you want to unlock its full potential and become a word processing wizard? Look no further! In this comprehensive...

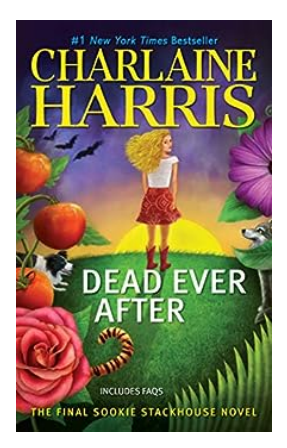

## **[Dead Ever After Sookie Stackhouse 13 - The](http://epilogueepic.com/Dead%20Ever%20After%20Sookie%20Stackhouse%2013%20-%20The%20Epic%20Conclusion.pdf?k=RE43cnNtRU5SUlp2bUZaOFphanV5Sk1PU0JTTTd6T1dBbzhQaCtIWHhXK0tRVVc2WjVrSTNkVHdmUVcwcVN4ZQ==:f4) Epic Conclusion**

The Sookie Stackhouse Series has taken the literary world by storm. From vampires to werewolves, author Charlaine Harris has created a compelling supernatural universe...

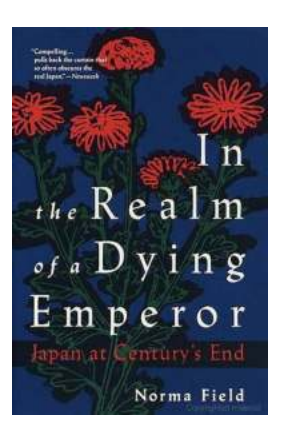

## **[Unveiling the Enigmatic World of Myths and](http://epilogueepic.com/Unveiling%20the%20Enigmatic%20World%20of%20Myths%20and%20Legends%20In%20The%20Realm%20Of%20Dying%20Emperor.pdf?k=cUJZdXJaUW0xa1ZhUnZWYlB3UTZLTDNibDJ6dytpZSsvbnpFMnRXTzN1MD0=:f4) Legends: In The Realm Of Dying Emperor**

Step into the incomparable universe of In The Realm Of Dying Emperor, a mythical realm brimming with unparalleled wonders and captivating tales dating back centuries. In this...